## Download

[DWG TrueView 2016 Herunterladen Schl Sselgenerator 64 Bits DE](http://urluss.com/145i37)

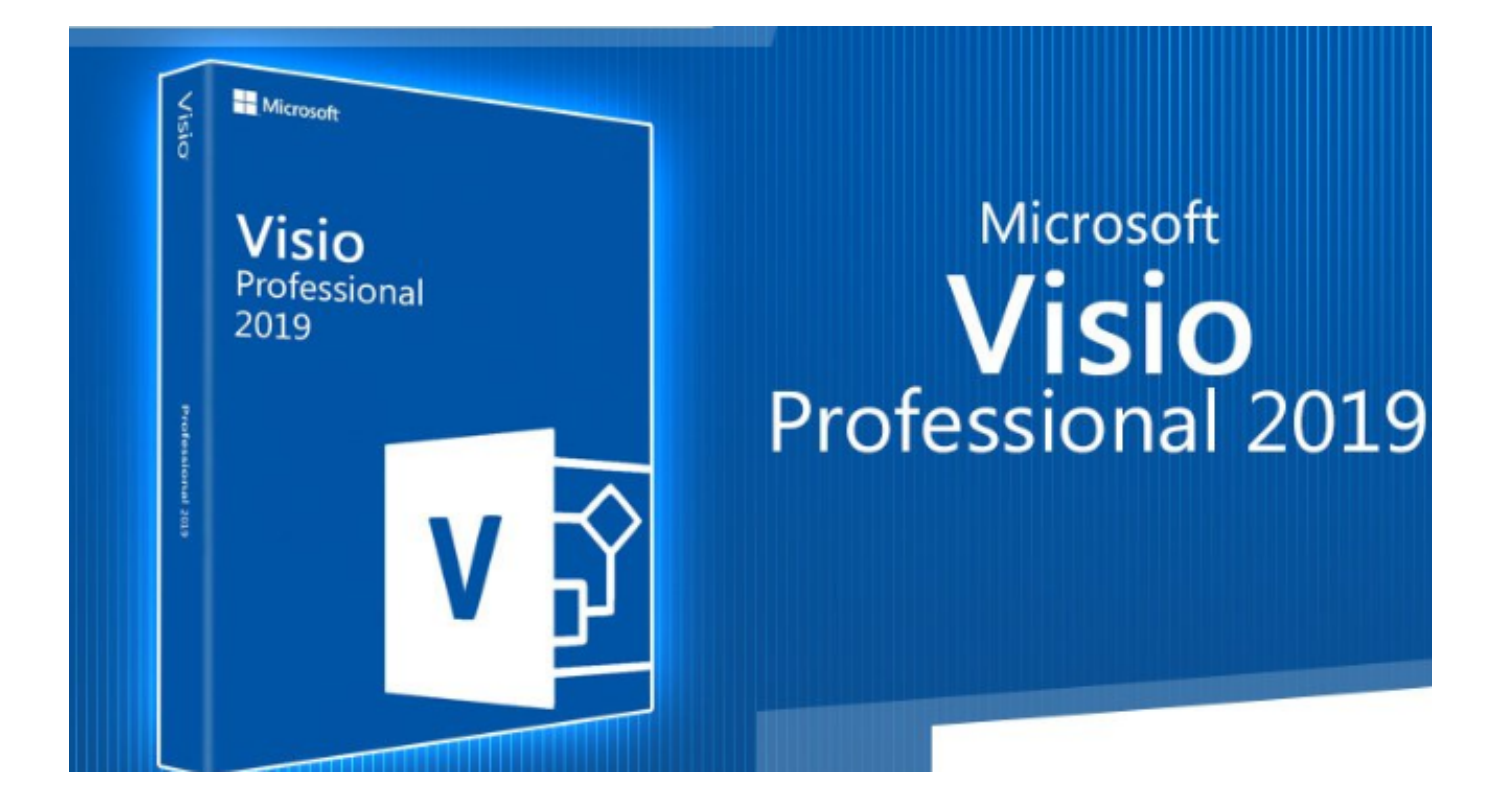

[DWG TrueView 2016 Herunterladen Schl Sselgenerator 64 Bits DE](http://urluss.com/145i37)

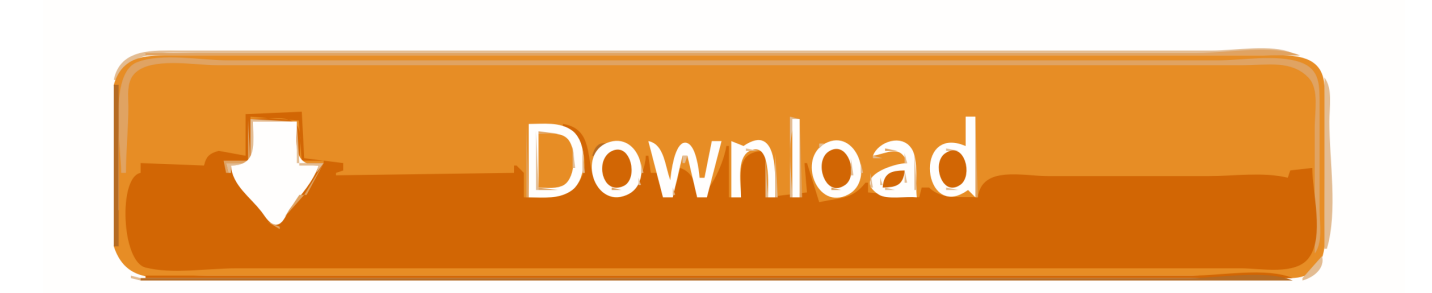

c72721f00a